# Passcert

Higher Quality, better service!

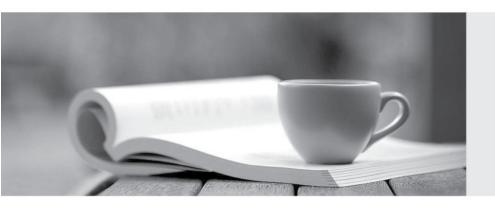

Q&A

Http://www.passcert.com

We offer free update service for one year.

**Exam** : MB6-527

Title : GP 10.0 Installation &

Configuration

Version: Demo

1. The services account specified during the installation of Microsoft SQL Server can be which of the following types of accounts? Choose the 2 that apply.

A.Domain User

**B.Dynamics GP User** 

C.Local System User

D.Administrator or Dynamics GP User

#### Answer: A C

2. The installation of Microsoft SQL Server 2005 is complete. Which of the following post installation steps are recommended? Choose the 2 that apply.

A.Install Microsoft Dynamics GP

B.Install the latest SQL Server Service Pack

C.Back up the Master database

D.Create a Test database

## Answer:B C

3. Which of the following SQL Server components must be installed to install a basic instance of the Microsoft Dynamics GP application from CD1?

A.SQL Server Database Services and Analysis Services

B.SQL Server Database Services and Workstation Components

C.SQL Server Database Services and Reporting Services

D.SQL Server Database Services, Workstation Components, and Analysis Services

#### Answer:B

4. Which of the following are required SQL collation methods for Microsoft Dynamics GP? Choose the 2 that apply.

A.SQL\_Latin1\_General\_Cp1\_CS\_AS (Sort Order 51)

B.SQL\_Latin1\_General\_CP1\_CI\_AS (Sort Order 52)

C.SQL Latin1 General Cp437 BIN (Sort Order 30)

D.Latin1\_General\_BIN (Sort Order 50)

# Answer:B D

5. Which of the following authentication modes is required during the Microsoft SQL Server installation to use Microsoft Dynamics GP?

A.SQL Server Authentication

**B.Windows Authentication** 

C.Mixed Mode Authentication

D.Windows Authentication and Mixed Mode

# Answer:C

6.Microsoft SQL Server 2005 Express is installed and used together with Microsoft Dynamics GP. Which of the following items are limitations regarding the implementation? Choose the 2 that apply.

A.Maximum of three company databases

B.Maximum database size of 4 GB

C.Limit of 10 named users for Microsoft Dynamics GP

D.Limit of 10 concurrent users for Microsoft Dynamics GP

### Answer:B D

7.SQL Server collations contain which of the following components?

A.Character Set, SQL Version, Sort Order

- B.Character Set, Network Libraries, Locale Specific Settings
- C.Character Set, Sort Order, Language
- D.Character Set, Sort Order, Locale Specific Settings

## Answer:D

- 8. When planning the account framework for Microsoft Dynamics GP, what must be considered?
- A.Maximum account length of 66 characters, no maximum number of segments, no maximum storage size
- B.Maximum account length of 66 characters, maximum of 10 segments, storage size of 82 bytes
- C.No maximum account length, maximum of 10 segments, storage size of 82 bytes
- D.Maximum account length of 60 characters, maximum of 10 segments, storage size of 100 bytes

# Answer:B

9. The system database is successfully initialized. In SQL Server Management Studio, which of the following items are created? Choose the 2 that apply.

A.TWO database

**B.DYNAMICS** database

C.LESSONUSER1 user

D.DYNGRP role

## Answer:B D

10.Certain administrative tasks in Microsoft Dynamics GP are required to be performed by the sa user or DYNSA login. The sa user account is the System Administrator. What is DYNSA?

A.Local Administrator

**B.**Database Owner

C.Database Security Administrator

D.Database Server Administrator

Answer:B